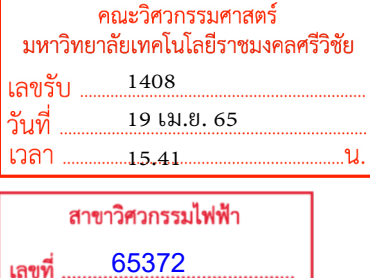

22/4/2565 15.29

วันที่

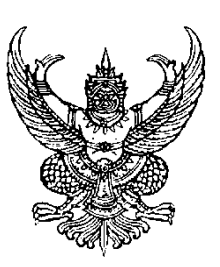

ที่ อว ๐๖๕๕/ ๕๕๕

ถึง หัวหน้าหน่วยงานในสังกัดมหาวิทยาลัยเทคโนโลยีราชมงคลศรีวิชัย

พร้อมหนังสือนี้ มหาวิทยาลัยเทคโนโลยีราชมงคลศรีวิชัย ได้จัดส่งสำเนาหนังสือมาเพื่อ ประชาสัมพันธ์ให้ทราบโดยทั่วกัน ดังนี้

๑. หนังสือสำนักงานปลัดกระทรวงการอุดมศึกษา วิทยาศาสตร์ วิจัยและนวัตกรรม ที่ อว ๐๒๐๒.๓/ว ๗๒๘๑ ลงวันที่ ๓๐ มีนาคม ๒๕๖๕ จำนวน ๑ ฉบับ

๒. หนังสือมหาวิทยาลัยเทคโนโลยีมหานคร ที่ มทม(สฝ) ๖๔/๐๐๗ ลงวันที่ ๒๘ มีนาคม ๒๕๖๕ เรื่อง ขอเชิญจัดส่งบุคลากรเข้ารับการอบรมและขอความอนุเคราะห์เผยแพร่ข่าวการอบรม จำนวน ๑ ฉบับ

ทั้งนี้ สามารถดาวน์โหลดรายละเอียดหนังสือได้ที่ http://personnel.rmutsv.ac.th/ (ข่าวประชาสัมพันธ์)

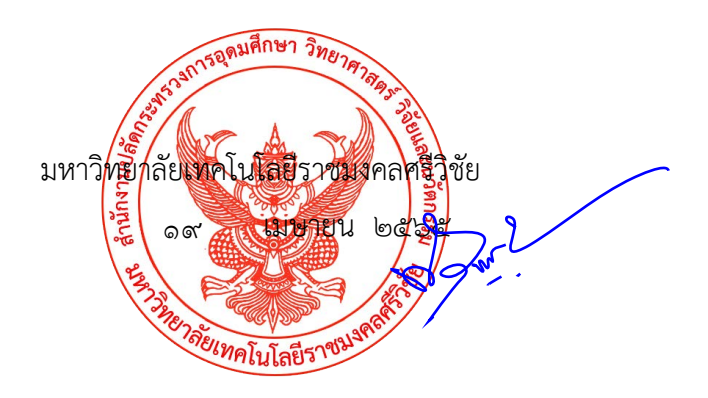

กองบริหารงานบุคคล สำนักงานอธิการบดี โทร ๐ ๗๔๓๑ ๗๑๒๖ โทรสาร ๐ ๗๔๓๑ ๗๑๒๗

เรียน คณบดี

เพื่อโปรดพิจารณา

กบค.ส่งสำเนาหนังสือเพื่อทราบและปชส.<br>19 เม.ย. 65 19 เม.ย. 65

้าประชาสัมพันธ์

# ด่วนที่สุด ที่อว ๐๒๐๒.๓/ (จิ ๗) ๒ ๙๑

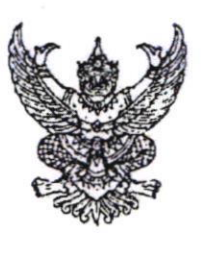

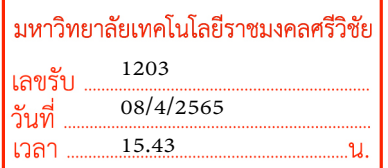

กบค./888  $8/4/2565$  $16.01 \text{ }\mu.$ 

ถึง มหาวิทยาลัยเทคโบโลยีราชบงคลศรีวิชัย

ด้วยรัฐบาลอินเดียจะให้ทุน India Science and Research Fellowship (ISRF) 2021-2022 สำหรับนักวิจัย/นักวิทยาศาสตร์ บุคลากร และนักศึกษาไทยที่ศึกษาในระดับปริญญาเอก ณ สถาบันอุดมศึกษา และสถาบัน/หน่วยงานวิจัยไทยในสาขาวิชาวิทยาศาสตร์และเทคโนโลยี วิศวกรรมศาสตร์ และแพทยศาสตร์ เพื่อไปทำวิจัยระยะสั้น ณ สถาบันอุดมศึกษา/หน่วยงานวิจัยในประเทศอินเดีย เป็นระยะเวลา ๓-๖ เดือน จำนวน ๑๐ ทุน

สำนักงานปลัดกระทรวงการอุดมศึกษา วิทยาศาสตร์ วิจัยและนวัตกรรม (สป.อว.) ขอความอนุเคราะห์ หน่วยงานของท่านประชาสัมพันธ์ทุน India Science and Research Fellowship (ISRF) 2021-2022 ให้แก่ นักวิจัย/นักวิทยาศาสตร์ บุคลากร และนักศึกษาระดับปริญญาเอกในสังกัดทราบ โดยผู้สนใจสมัครรับทุนสามารถ ศึกษาข้อมูลเพิ่มเติมได้ที่ shorturl.at/zDMW0 หรือ https://dst.gov.in และ https://www.insaindia.res.in และ ดำเนินการสมัครโดยส่งเอกสารใบสมัครพร้อมหนังสือเสนอชื่อจากหน่วยงานต้นสังกัดมายัง กองการต่างประเทศ สป.อว. (ชั้น ๑๒) เลขที่ ๓๒๘ ถนนศรีอยุธยา เขตราชเทวี กรุงเทพฯ ๑๐๔๐๐ <u>ภายในวันอังคารที่ ๑๒ เมษายน ๒๕๖๕</u> โดยจะยึดตามวันที่ สป.อว. ลงรับเอกสารฉบับจริงเป็นสำคัญ พร้อมส่งชุดสำเนาเอกสารใบสมัครพร้อมหลักฐาน การสมัครในรูปแบบไฟล์ PDF มาที่ไปรษณีย์อิเล็กหรอนิกส์ plaiphan.s@mhesi.go.th ตามวันที่กำหนดข้างต้น

จึงเรียนมาเพื่อโปรดประชาสัมพันธ์ให้ผู้ที่สนใจทราบโดยทั่วกันด้วย จะขอบคุณยิ่ง

เรียน ผล กบค

1 เพื่อโปรดทราบ

2. เห็บควรเสบอ อธิการบดี เพื่อโปรดทราบ และ มอบงานอัตรากำลังฯ ประชาสัมพันธ์ต่อไป

 $x^2$  and

11 เม.ย. 65

สำนักงานปลัดกระทรวงการอุดมศึกษา วิทยาศาสตร์ วิจัยและนวัตกรรม มีนาคม ๒๕๖๕ mo

 $\frac{1}{\sqrt{2}}$ 

 $\mathcal{L}_{\text{full}}$ 

BUL ODMIN

 $2k$  possibility

กองการต่างประเทศ

กลุ่มขับเคลื่อนทุนมนุษย์นานาชาติ

โทรศัพท์ 0 ๒๖๑๐ ๕๔๖๔ (ปลายพรรณ)

โทรสาร 0 ๒๓๕๔ ๕๕๗๐

ไปรษณีย์อิเล็กทรอนิกส์ plaiphan.s@mhesi.go.th

num toodrand 39/210/2

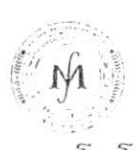

มหาวิทยาลัยเทค

**FCHNOLOGY MAHANAKORN UN** 

ที่ มทม(สฝ) ๖๔/๐๐๗

#### ๒๘ มีนาคม ๒๕๖๕

มหาวิทยาลัยเทคโนโลยีราชมงคลศรีวิชัย 1196 เลขรับ  $08/4/2565$ ้วันที่  $\frac{14.46}{6}$ เวลา .น.

> กบค./891  $8/4/2565$

 $16.05 \text{ \textdegree L}$ 

ขอเชิญจัดส่งบุคลากรเข้ารับการอบรมและขอความอนุเคราะห์เผยแพร่ข่าวการอบรม เรื่อง เรียน อธิการบดี

สิ่งที่ส่งมาด้วย ๑. ปฏิทินโครงการฝึกอบรม ระหว่างเดือนพฤษภาคม – เดือนสิงหาคม ๒๕๖๕

๒. ใบสมัคร

้ด้วย สำนักฝึกอบรมและพัฒนาทรัพยากรบุคคล มหาวิทยาลัยเทคโนโลยีมหานคร กำหนดจัดโครงการฝึกอบรม ประจำปี ๒๕๖๕ ซึ่งครอบคลุมหลายสาขาวิชาที่สอดคล้องกับความต้องการในการพัฒนาบุคลากรมากที่สุดในปัจจุบัน ทั้งภาครัฐ เอกชน และธุรกิจอุตสาหกรรม เพื่อให้ผู้เข้ารับการอบรมสามารถนำความรู้และประสบการณ์จากการอบรม ไปใช้ให้เกิดประโยชน์ทั้งด้านการเพิ่มประสิทธิภาพในการทำงานและเพิ่มทักษะความรู้ให้ก้าวทันเทคโนโลยีใหม่ๆ โดยมี คณาจารย์ และวิทยากรผู้ทรงคุณวุฒิเฉพาะด้าน ให้การบรรยาย ฝึกปฏิบัติ และแลกเปลี่ยนประสบการณ์ความคิดเห็น ชึ่งกันและกันตามปฏิทินที่แนบ

โดยปีนี้ทางสำนักฝึกอบรมฯ ได้จัดโปรโมชั่นฝ่าวิกฤตโควิดไปด้วยกัน ทุกหลักสูตรลด 10% พร้อมโปรโมชั่น อื่นๆ สามารถดูรายละเอียดและสมัครได้ที่ http://www.training.mut.ac.th พรือขอรายละเอียดเพิ่มเติม ทางอีเมล์ training.mut@gmail.com ID line: @muttraining หรือโทรศัพท์ ๐ ๒๙๘๘ ๓๖๕๕, o ๒๙๘๘ ๓๖๖๖ ต่อ ๒๓๓๓-๔, ๒๓๖๐-๑, ๐๙๒ ๒๔๖ ๔๖๓๘ และทุกหลักสูตรรับจัด In-house Training ทั้งในและนอกสถานที่ <u>สำหรับข้าราชการ เมื่อได้รับการอนุมัติจากผู้บังคับบัญชาแล้ว สามารถเบิกจ่ายค่าลงทะเบียนได้</u> เท่าที่จ่ายจริง และสำหรับภาคเอกชน ค่าใช้จ่ายในการฝึกอบรม สามารถนำไปลดหย่อนภาษีได้

จึงเรียนมาเพื่อโปรดพิจารณาให้การสนับสนุนบุคลากรในหน่วยงานของท่านเข้ารับการอบรมและโปรดเผยแพร่ ข่าวการอบรมให้แก่ผู้สนใจทราบโดยทั่วกัน จะขอบคุณยิ่ง ารียน อธิกามดี

เรียน ผอ.กบค.

- 1 เพื่อโปรดทราบ
- ่ 2 เห็นควรเสนอ อธิการบดี เพื่อโปรดทราบ และ มอบงานอัตรากำลังฯ ประชาสัมพันธ์ต่อไป

ขอแสดงความนับถือ

ומשי מסע בוועו ומתנלו להו

<u>งโก่การโมลโนธ์</u>

wwg

(ดร.ชฎารัตน์ อนันตกุล)

รักษาการผู้อำนวยการสำนักฝึกอบรมและพัฒนาทรัพยากรบุคคล 11 เม.ย. 65

สำนักฝึกอบรมและพัฒนาทรัพยากรบุคคล

โทร. o b๙๘๘ ๓๖๕๕, o b๙๘๘ ๓๖๖๖ ต่อ b๓๓๓-๔, b๓๖๐-๑, o๙b b๔๖ ๔๖๓๘ โทรสาร o b๙๘๘ http://www.training.mut.ac.th, E-mail: training.mut@gmail.com Facebook: สำนักฝึกอบรม ม.เทคโนโลยีมหานคร

) เอ มกมที่คมกัมทักล์ กขวงกระทุ่มราย เขตทบองจอก กรุงเทพฯ 19530 ใบร.0−2988−5655 1 0 CHELM SHAPAN CD. HOUG CHOK BANGKON 19221 THAILAND Tel Hes(6)-29-8-2-25, Ho (0)-29-3-36-6 East Conference Cost

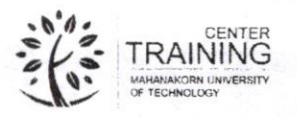

#### ปฏิทินโครงการฝึกอบรมบุคคลภายนอก ประจำปี 2565 สำนักฝึกอบรมและพัฒนาทรัพยากรบุคคล มหาวิทยาลัยเทคโนโลยีมหานคร

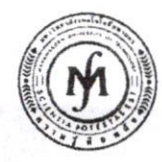

 $\mathbf{1}$ 

## รับจัด In-house Training ทุกหลักสูตรทั้งในและนอกสถานที่ในรูปแบบ Online และ Onsite

http://www.training.mut.ac.th < MUT Training Center > E-mail: training.mut@gmail.com

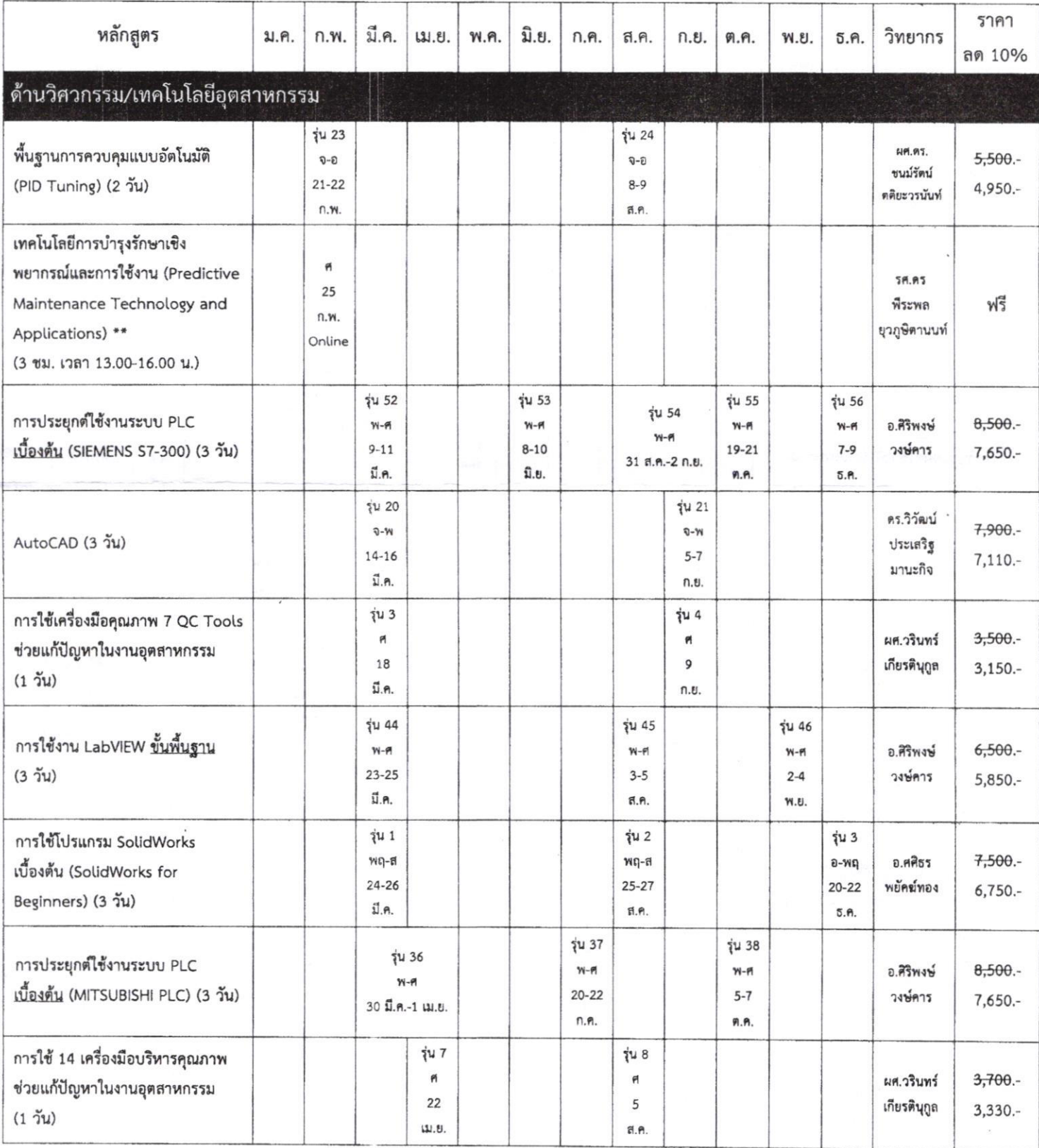

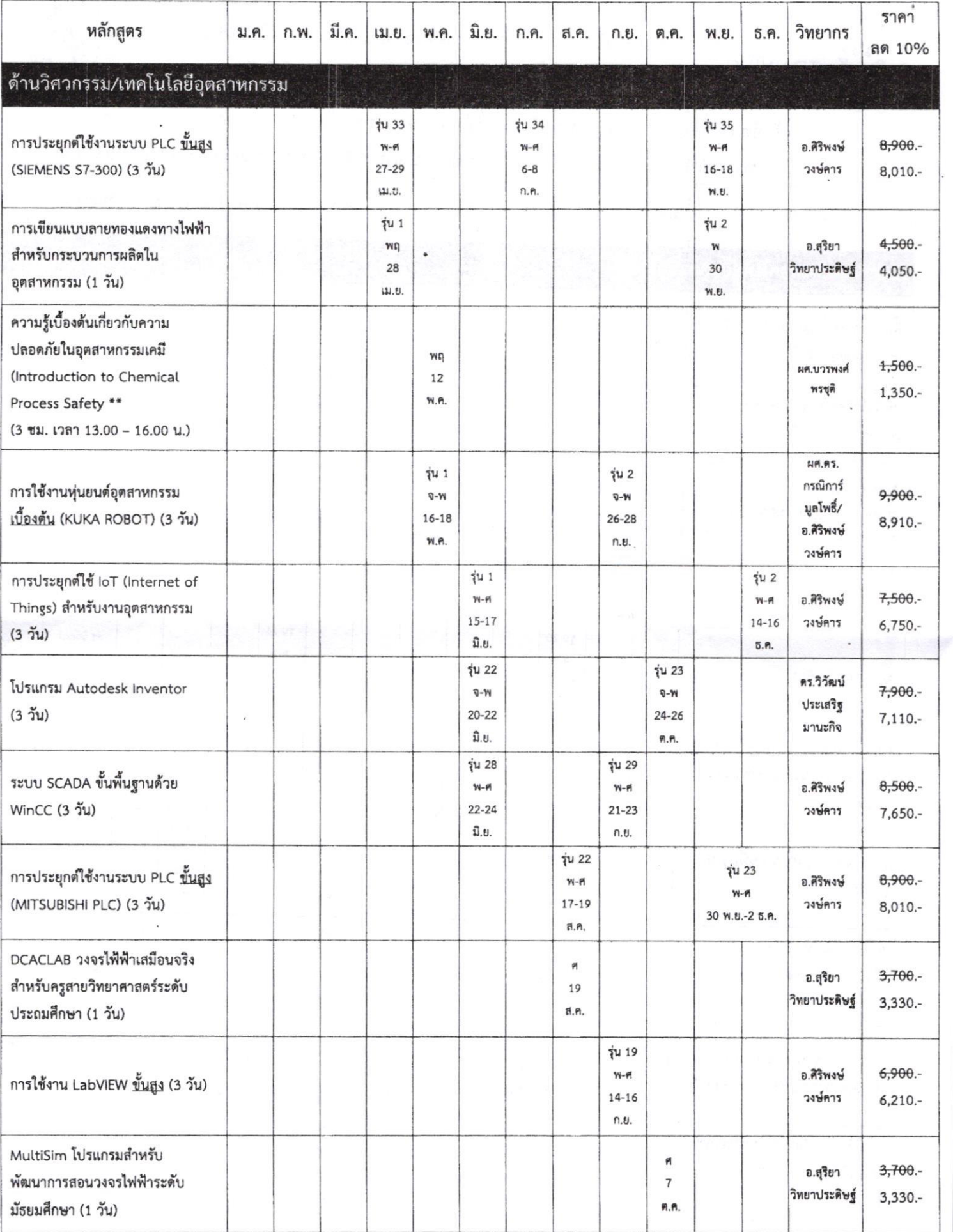

 $\sim$  2

 $\mathcal{L}$ 

 $\tilde{\mathbf{r}}$ 

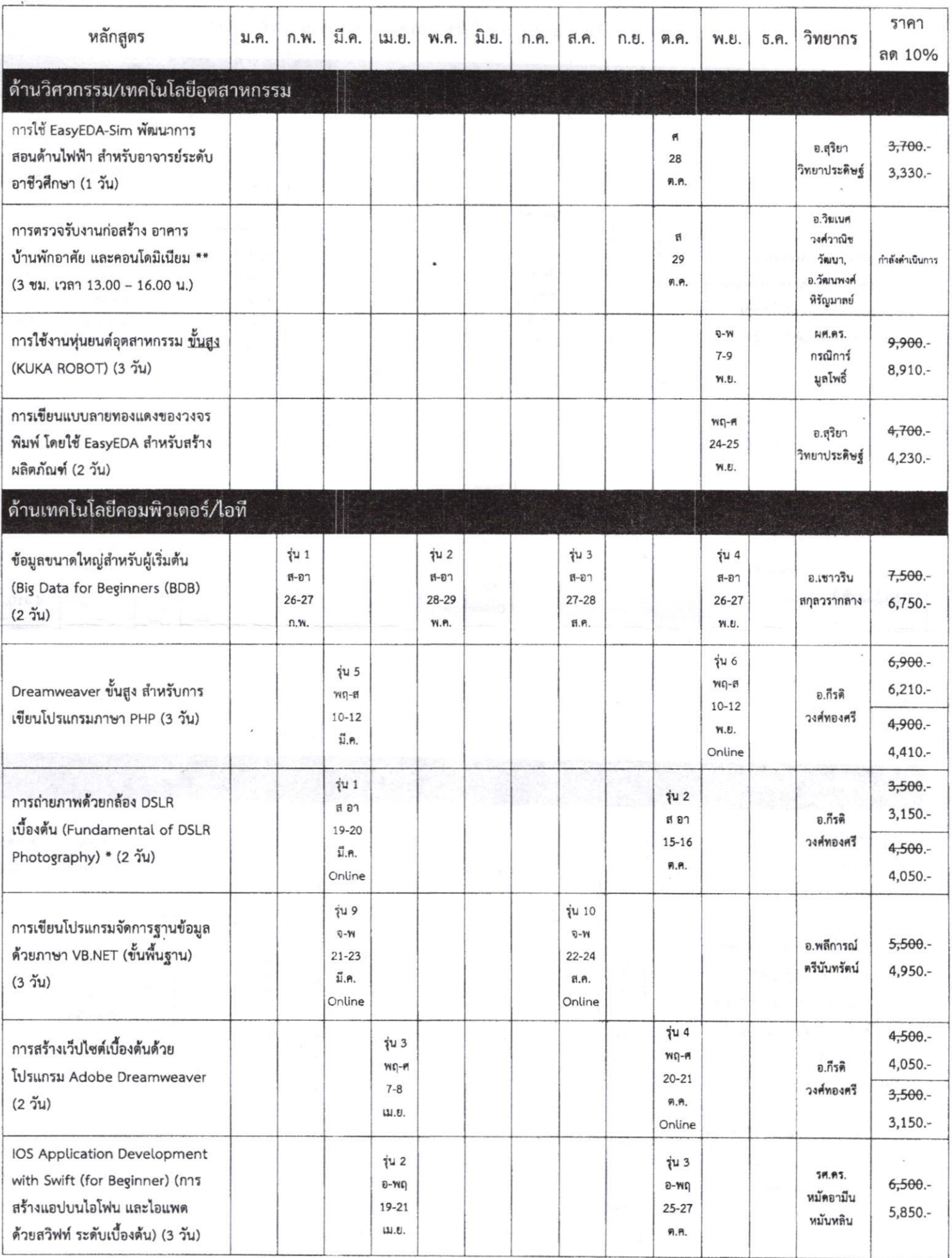

 $\tilde{\chi}$ 

 $\bar{\gamma}$ 

สำนักฝึกอบรมและพัฒนาทรัพยากรบุคคล มหาวิทยาลัยเทคโนโลยีมหานคร (MUT Training Center) / 2/03/2022 / P.3|8

 $\eta$ 

 $\epsilon$ 

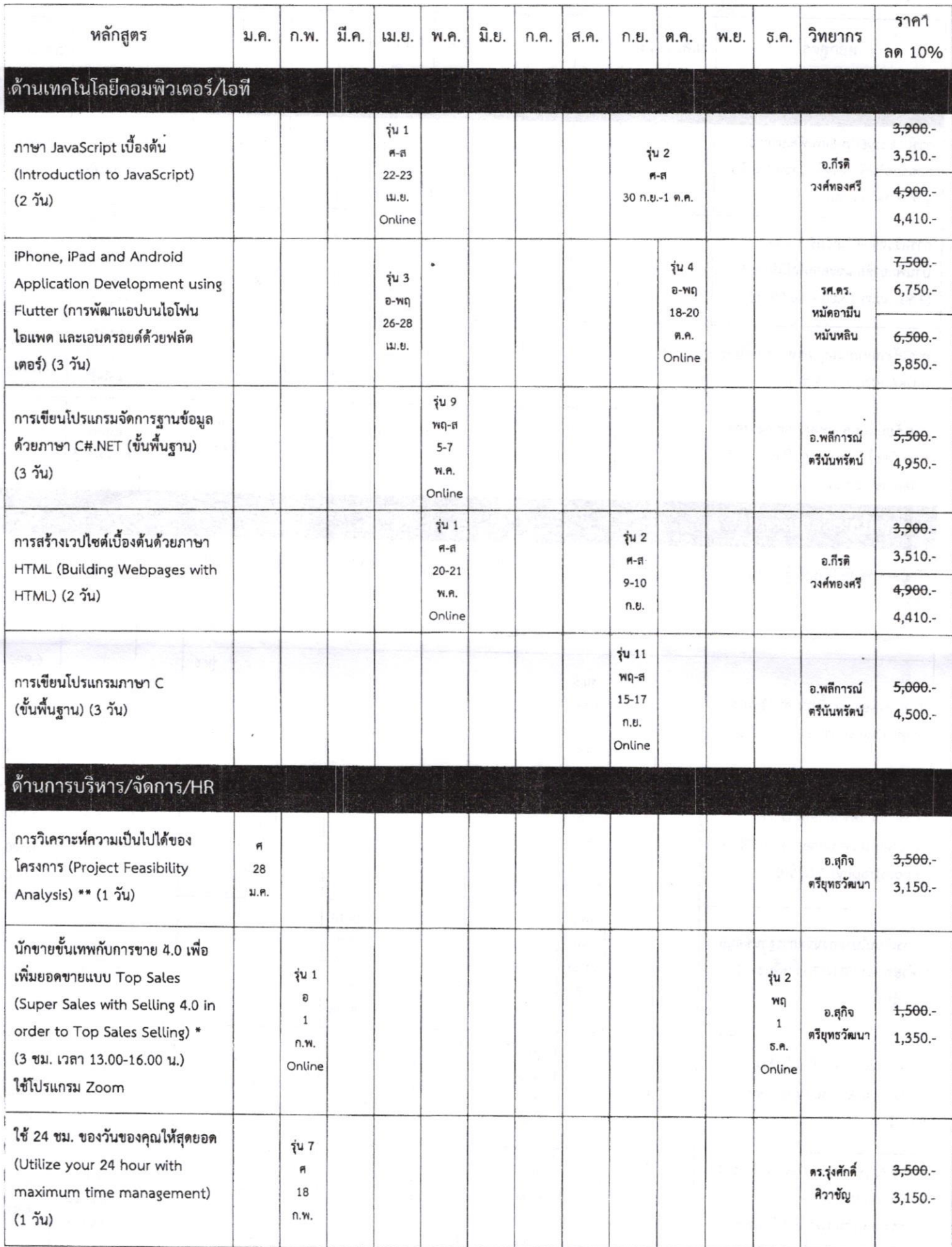

 $\overline{4}$ 

สำนักฝึกอบรมและพัฒนาทรัพยากรบุคคล มหาวิทยาลัยเทคโนโลยีมหานคร (MUT Training Center) / 2/03/2022 / P.4|8

 $\hat{C}$ 

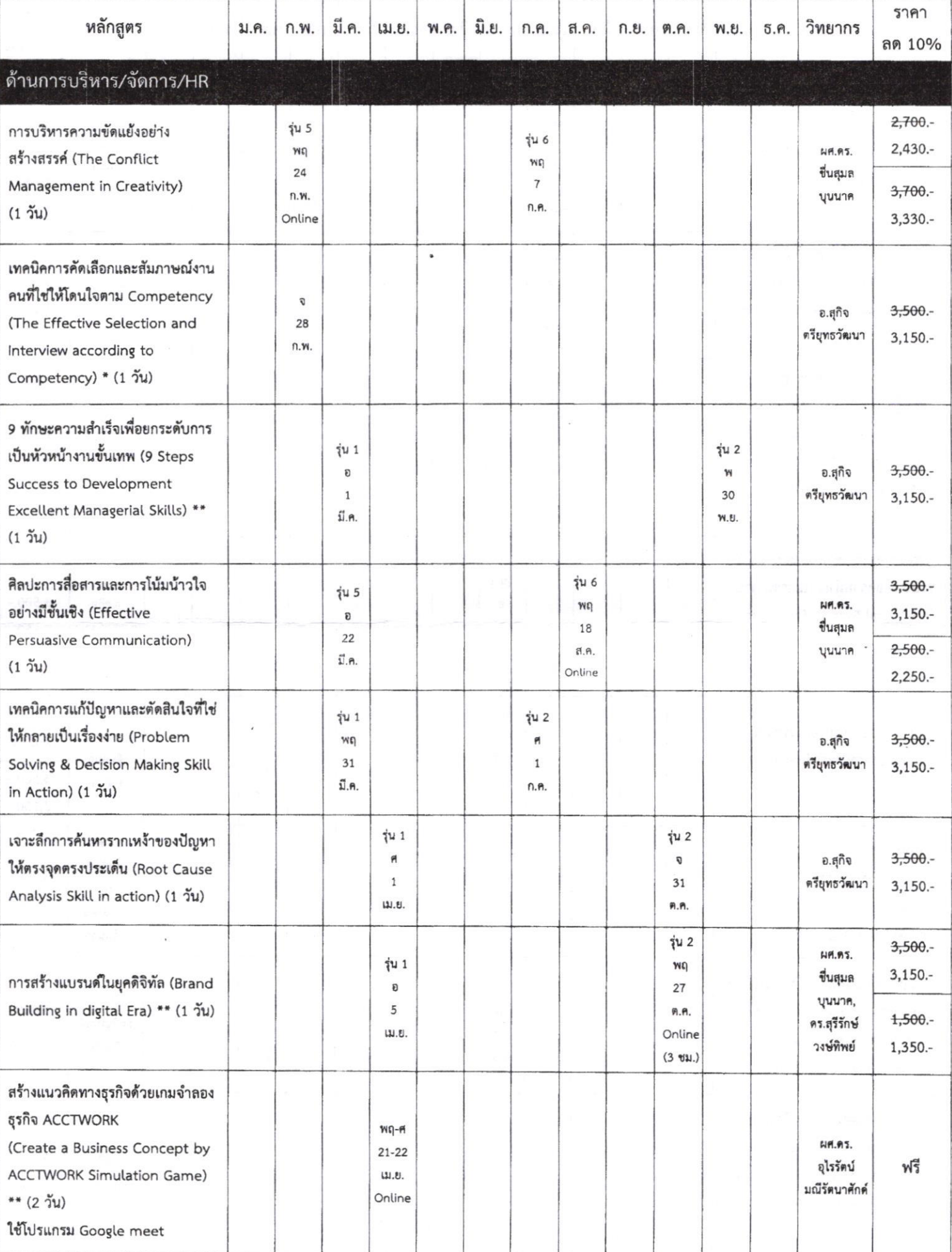

 $\chi$ 

 $\bar{I}$ 

สำนักฝึกอบรมและพัฒนาทรัพยากรบุคคล มหาวิทยาลัยเทคโนโลยีมหานคร (MUT Training Center) / 2/03/2022 / P.5|8

 $\bar{t}$ 

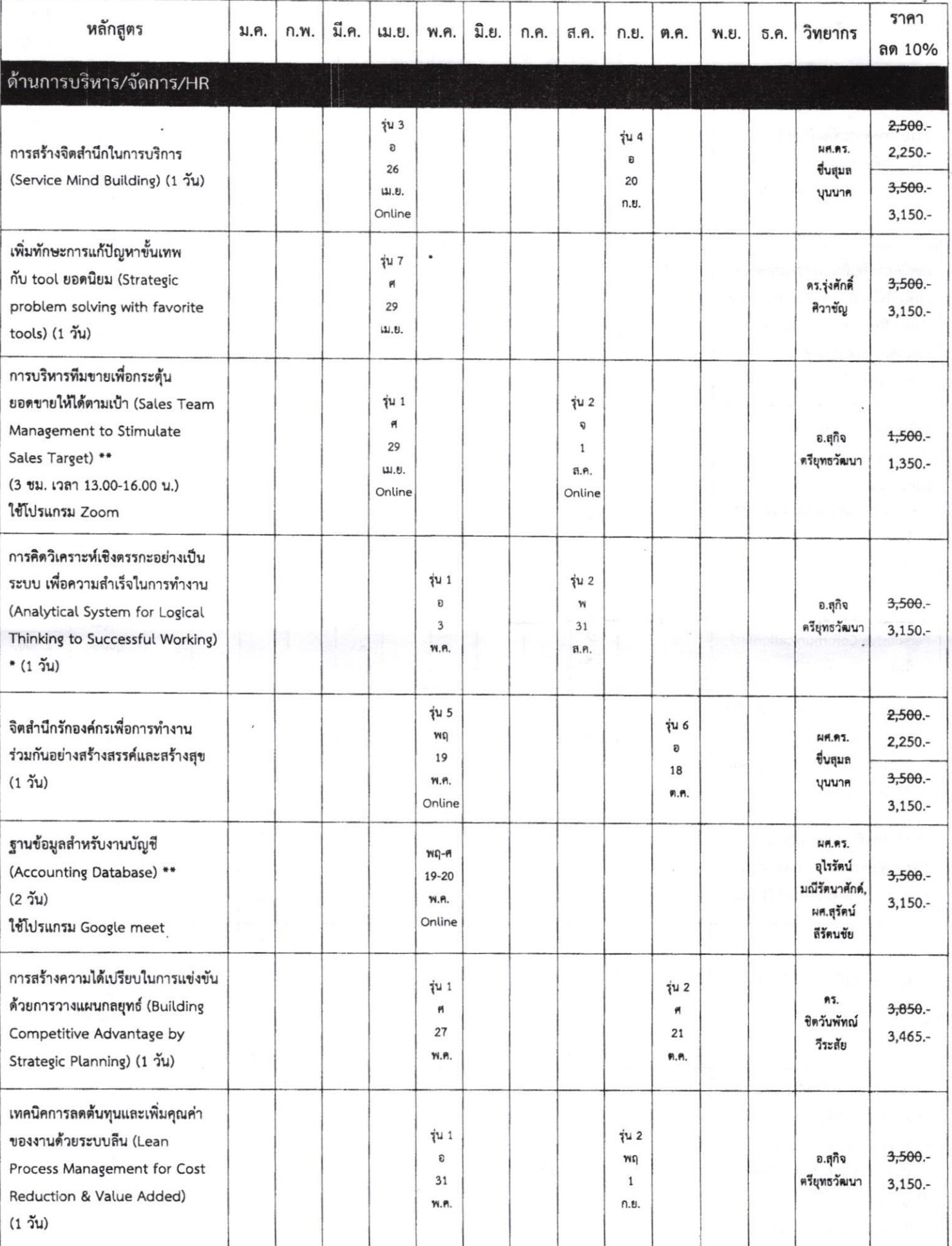

 $\alpha$ 

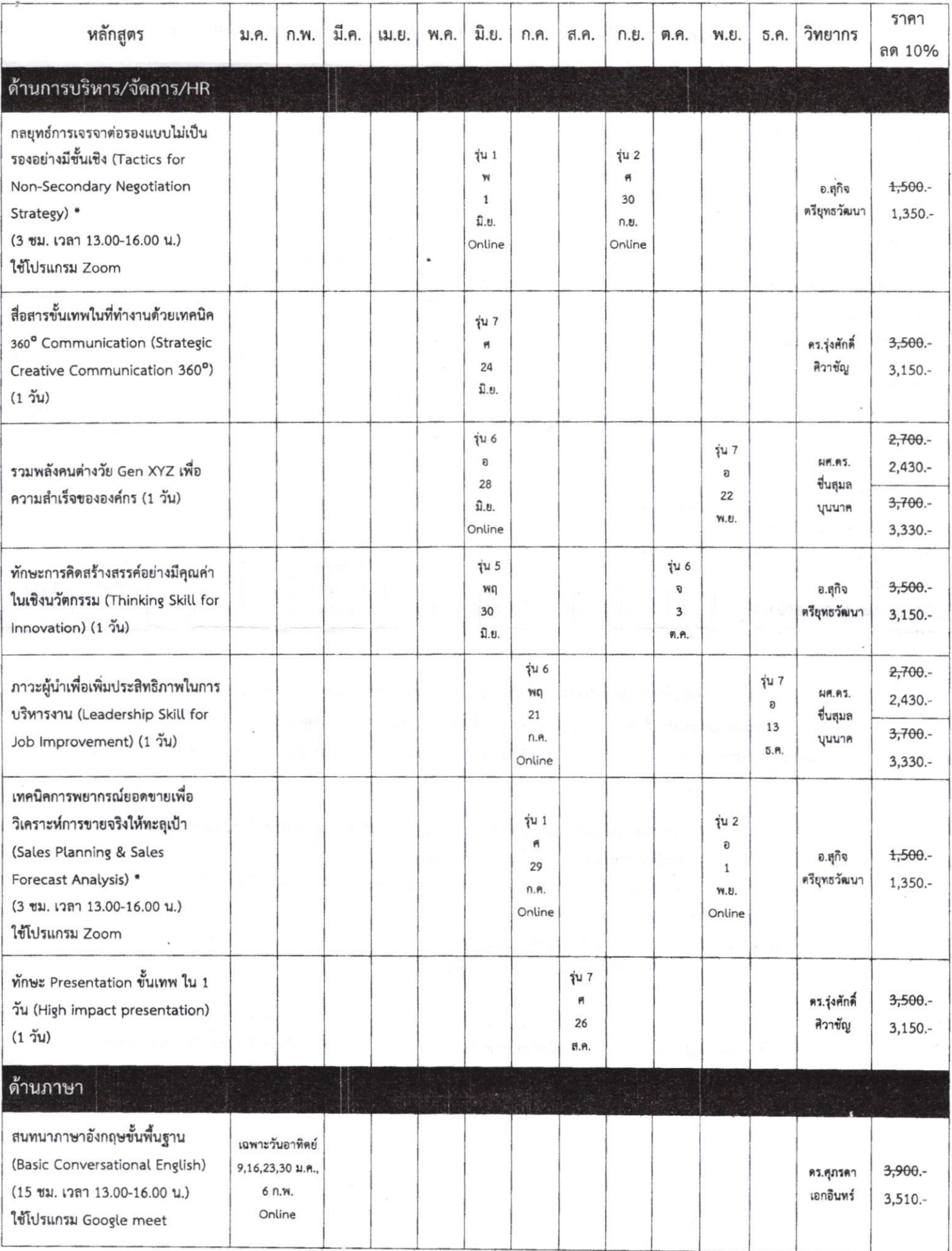

 $\overline{7}$ 

สำนักฝึกอบรมและพัฒนาทรัพยากรบุคคล มหาวิทยาลัยเทคโนโลยีมหานคร (MUT Training Center) / 2/03/2022 / P.7|8

Q.

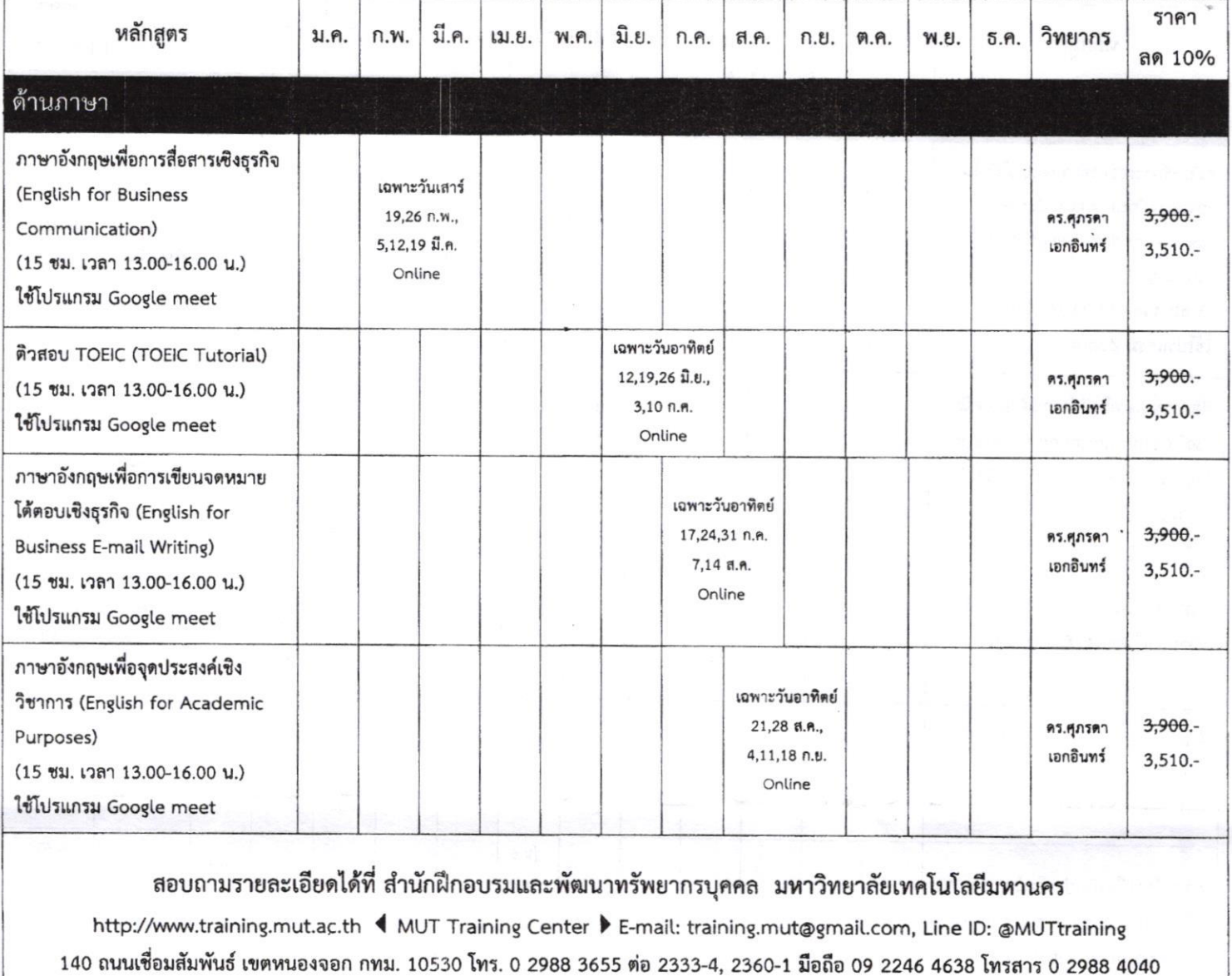

หมายเหตุ :

สำนักฝึกอบรมและพัฒนาทรัพยากรบุคคล ขอสงวนสิทธิ์ในการเปลี่ยนแปลงกำหนดการและราคาโดยไม่ต้องแจ้งให้ทราบล่วงหน้า

- สำหรับหลักสูตรขั้นสูง ผู้สมัครควรผ่านหลักสูตรพื้นฐานหรือเบื้องต้นมาก่อน
- ทุกหลักสูตรรับบริการจัด In-house Training ตามความต้องการของหน่วยงานทั้งในและนอกสถานที่ <u>กรุณาติดต่อสำนักฝึกอบรมฯโดยตรง</u>
- ค่าใช้จ่ายในการฝึกอบรม สามารถหักลดหย่อนภาษีได้

 $\pmb{\ast}$ 

- หลักสูตรอบรม
- หลักสูตรปรับปรุง 6 หลักสูตร
- หลักสูตรใหม่ 9 หลักสูตร  $***$

หลักสูตรด้านวิศวกรรมและเทคโนโลยีอุตสาหกรรม หลักสูตรด้านเทคโนโลยีคอมพิวเตอร์, IT

หลักสูตรด้านการบริหาร/จัดการ/HR หลักสูตรด้านอื่นๆ

 $8$ 

![](_page_11_Picture_0.jpeg)

 $\frac{1}{2}$  (s)

ปฏิทินอบรม เดือนพฤษภาคม - สิงหาคม 2565

้สำนักฝึกอบรมและพัฒนาทรัพยากรบุคคล มหาวิทยาลัยเทคโนโลยีมหานคร

![](_page_11_Picture_3.jpeg)

http://www.training.mut.ac.th ● Line ID: @MUTtraining ● มือถือ 09 2246 4638

### \*\* โปรโมชั่น ลด 10% ฝ่าวิกฤตโควิด 19 สู้ไปด้วยกัน \*\*

![](_page_11_Picture_25.jpeg)

![](_page_12_Picture_4.jpeg)

![](_page_13_Picture_4.jpeg)

![](_page_14_Picture_7.jpeg)

 $\epsilon$ 

![](_page_15_Picture_4.jpeg)

![](_page_16_Picture_7.jpeg)

 $\mathcal{N}_{\mathcal{A}}$ 

![](_page_17_Picture_4.jpeg)

![](_page_18_Picture_4.jpeg)

![](_page_19_Picture_4.jpeg)

![](_page_20_Picture_4.jpeg)

![](_page_21_Picture_4.jpeg)

![](_page_22_Picture_13.jpeg)

ดูรายละเอียดหลักสูตร และ ดาวน์โหลดใบสมัครได้ที่ http://www.training.mut.ac.th

สอบถามรายละเอียดเพิ่มเติมได้ที่ E-mail: training.mut@gmail.com หรือ ID Line: muttraining

โทร 0 2988 3655 ต่อ 2333-4, 2360-1 มือถือ 09 2246 4638

 $12/12$ 

 $\tilde{\mathcal{A}}$ 

#### ใบสมัครอบรม

![](_page_23_Picture_15.jpeg)

 $\lambda$ 

![](_page_24_Picture_0.jpeg)

a<sup>n</sup>.

#### มหาวิทยาลัยเทคโนโลยีมหานคร

#### MAHANAKORN UNIVERSITY OF TECHNOLOGY (MUT)

ชำระค่าไปรษณียากรแล้ว ใบอนุญาตที่ ๑/๒๕๓๖ หนองจอก

140 ถนนเชื่อมสัมพันธ์ เขตหนองจอก กรุงเทพฯ 10530 โทร.0-2988-3655,0-2988-3666 โทรสาร 0-2988-3687,0-2988-4040 140 Cheum-Sampan Rd., Nong Chok, Bangkok 10530 THAILAND Tel.+66(0)-2988- 3655, +66(0)-29883666 Fax.+66(0)-2988-3687,+66(0)-2988-4040

> เรียน อธิการบดี มหาวิทยาลัยเทคโนโลยีราชมงคลศรีวิชัย 1 ถนนราชดำเนินนอก ตำบลบ่อยาง อำเภอเมือง จังหวัดสงขลา 90000

 $= 51202255$ 

สำนักฝึกอบรมและพัฒนาทรัพยากรบุคคล

http://www.training.mut.ac.th